## **COMMENT OPTIMISER LA PRESENTATION ET LA REDACTION DE MON DOSSIER DE TPE** ?

## **Autoévaluation**

Vous pouvez utiliser la *Feuille de style et aide au traitement de texte.* Les bibliothèques de l'Université Lumière Lyon2:

<http://www.univ-lyon2.fr/bibliotheques/theses-en-ligne-feuille-de-style-et-aide-au-traitement-de-texte-453442.kjsp?RH=WWW88>

- Les logiciels utilisés ici: *Open office Text 4.1.1*/*Word 2003*
- N'oubliez les ressources en ligne du CDI consacrées aux TPE, toujours à votre disposition :

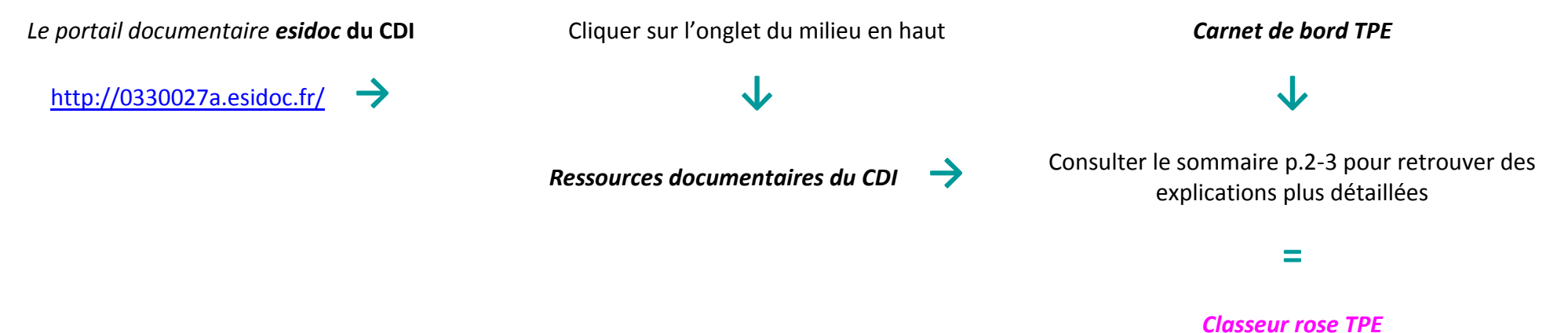

(voir les professeurs documentalistes)

1

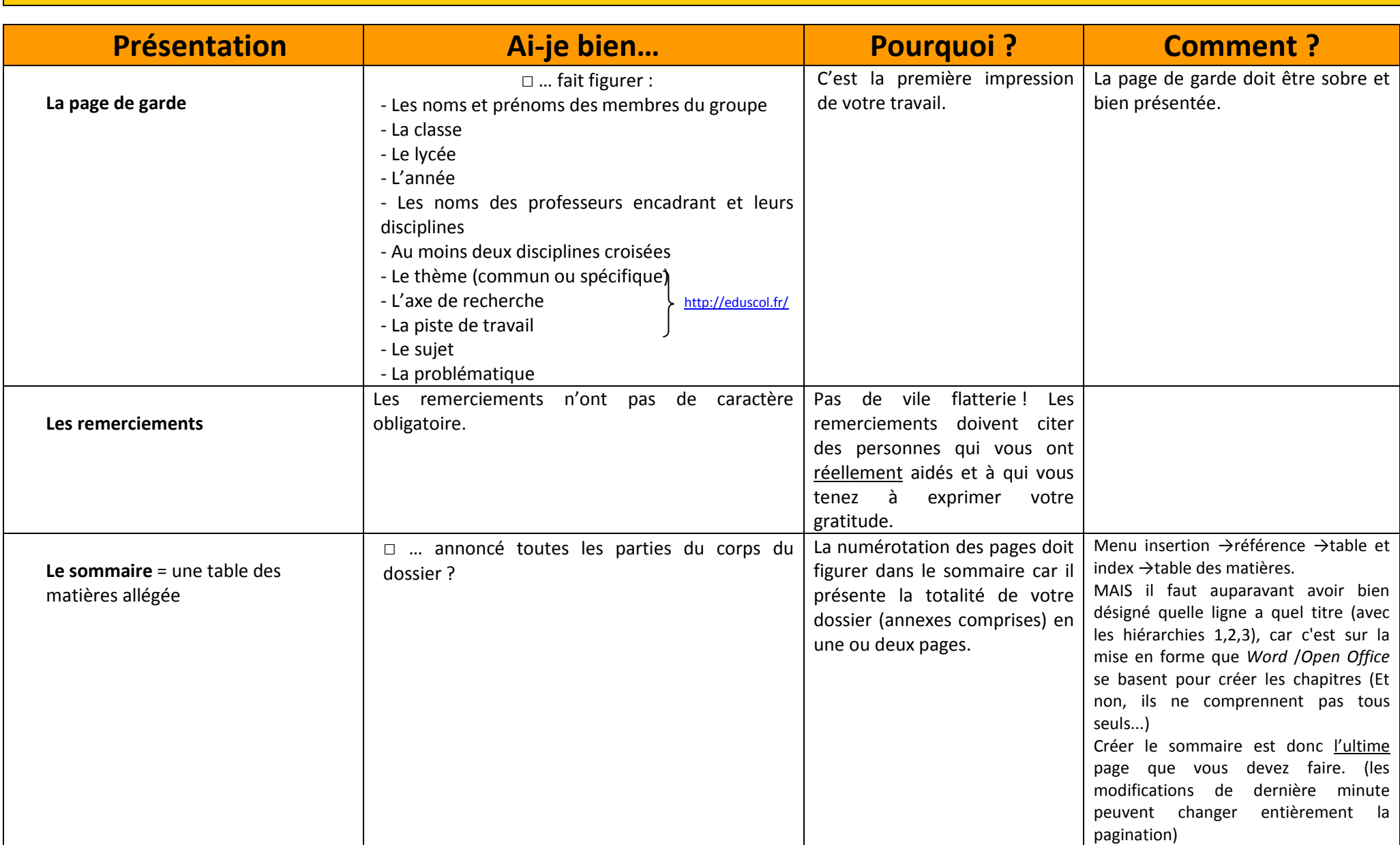

**1. L'ordre chronologique du dossier**

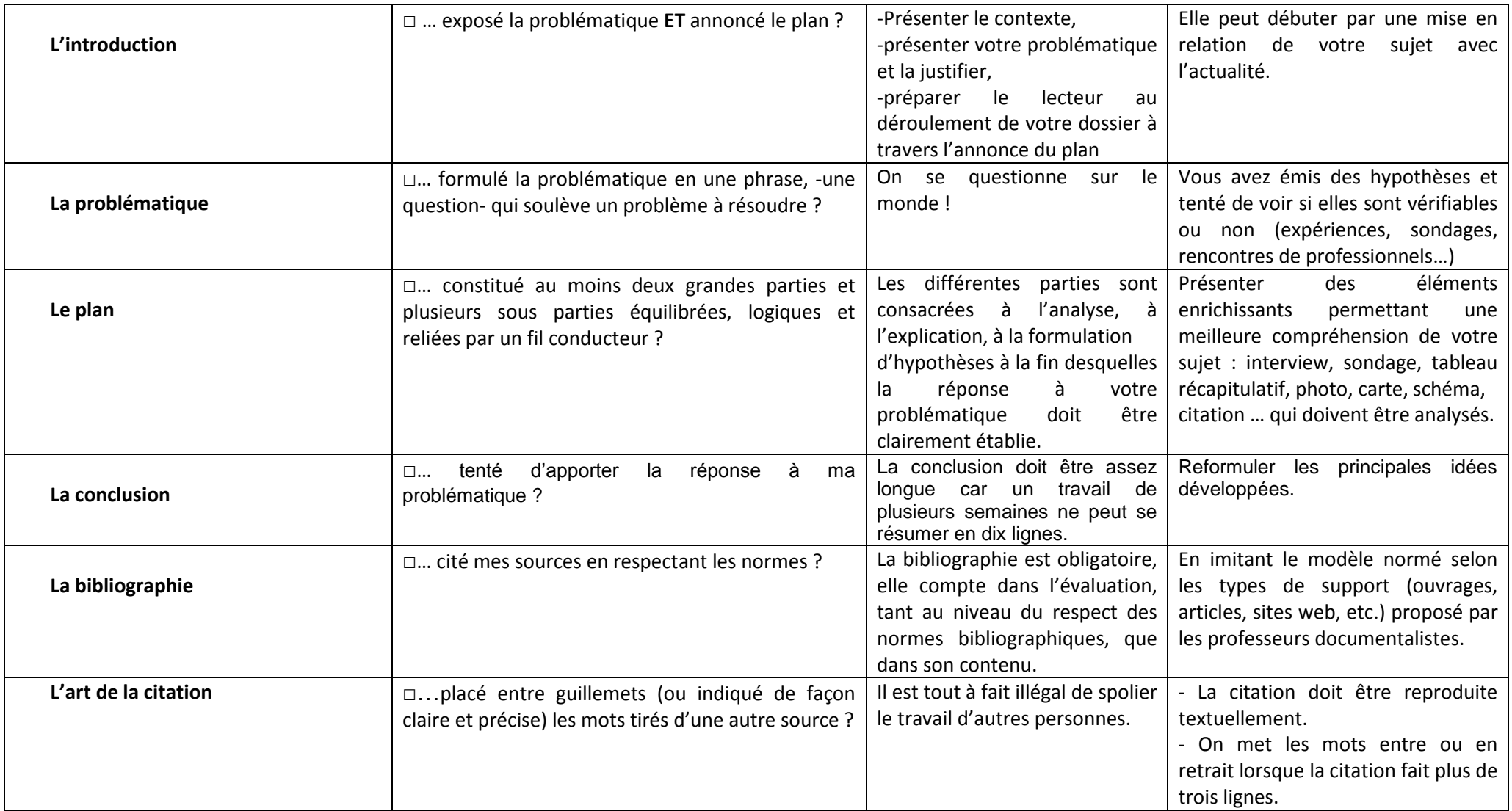

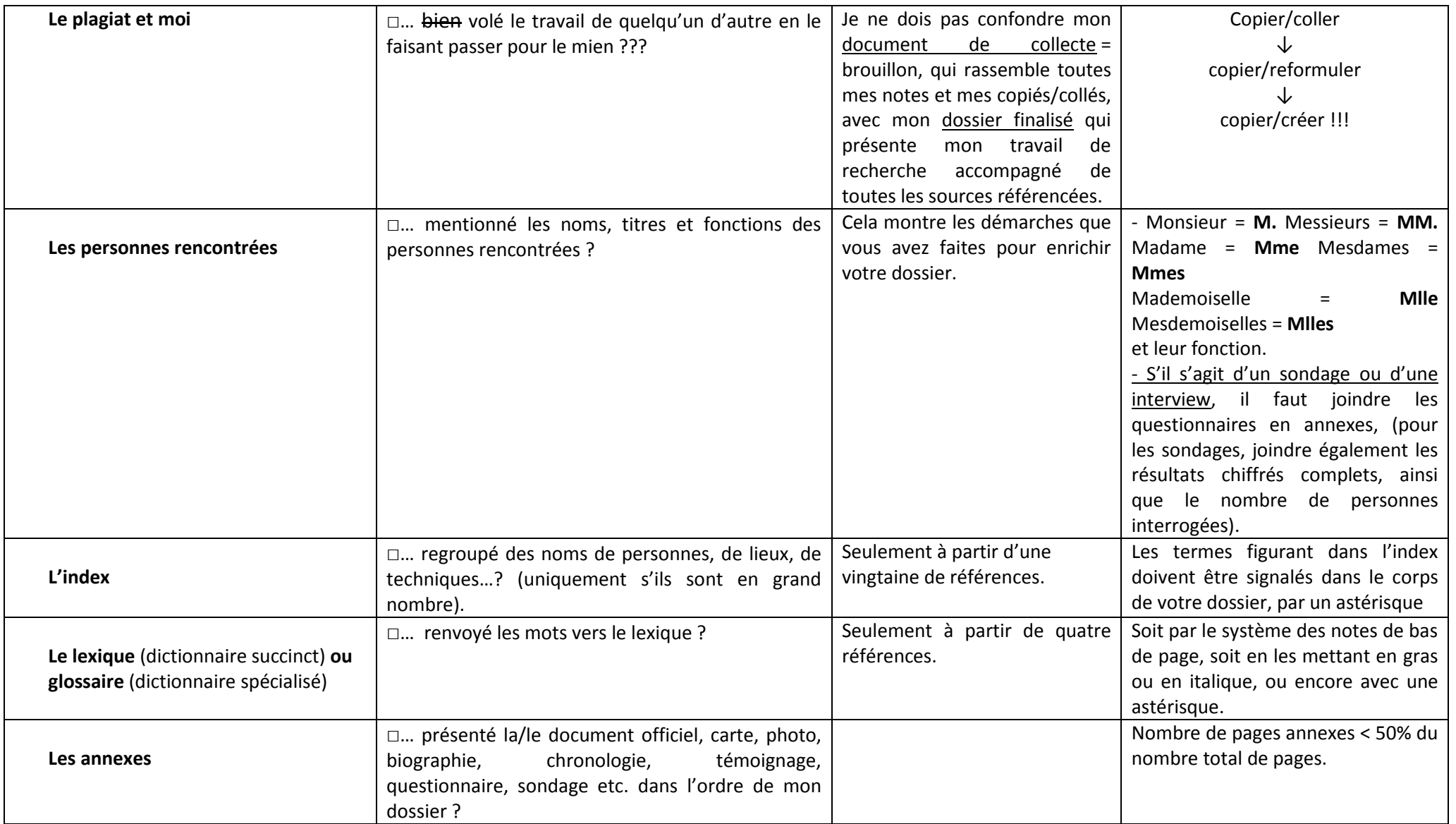

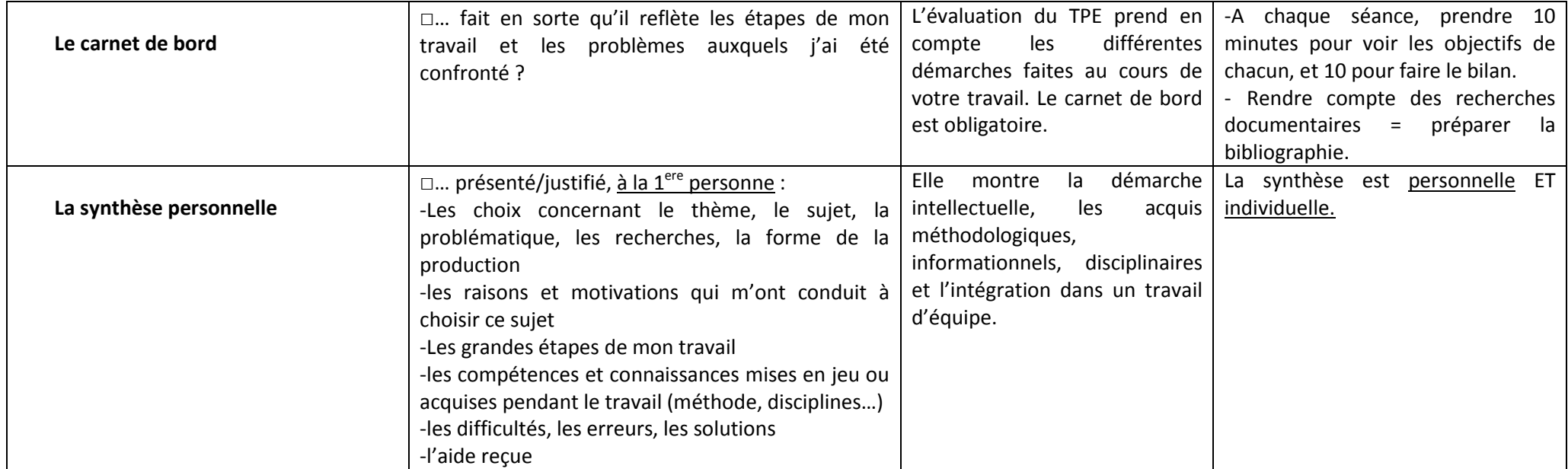

## **2. Les astuces techniques**

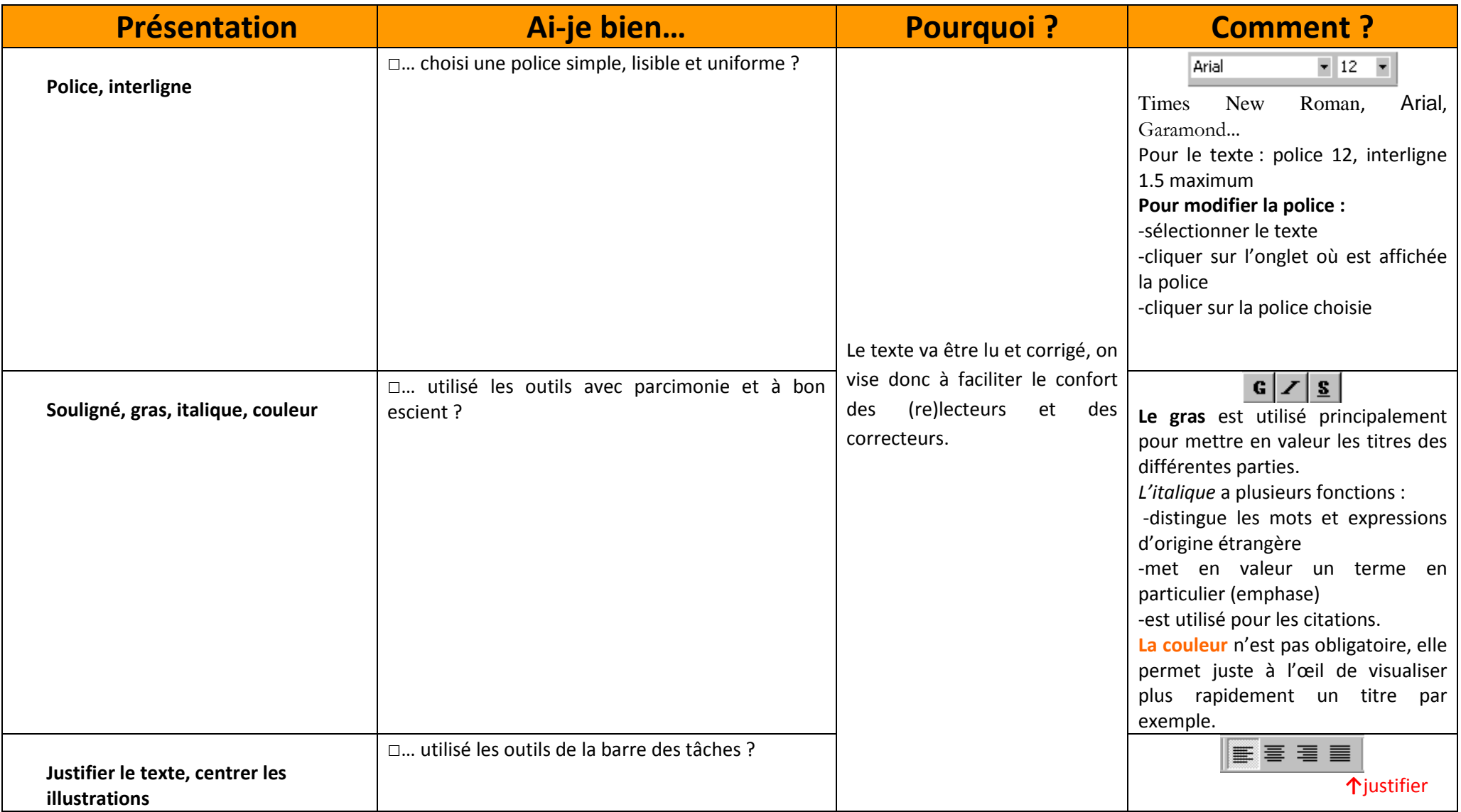

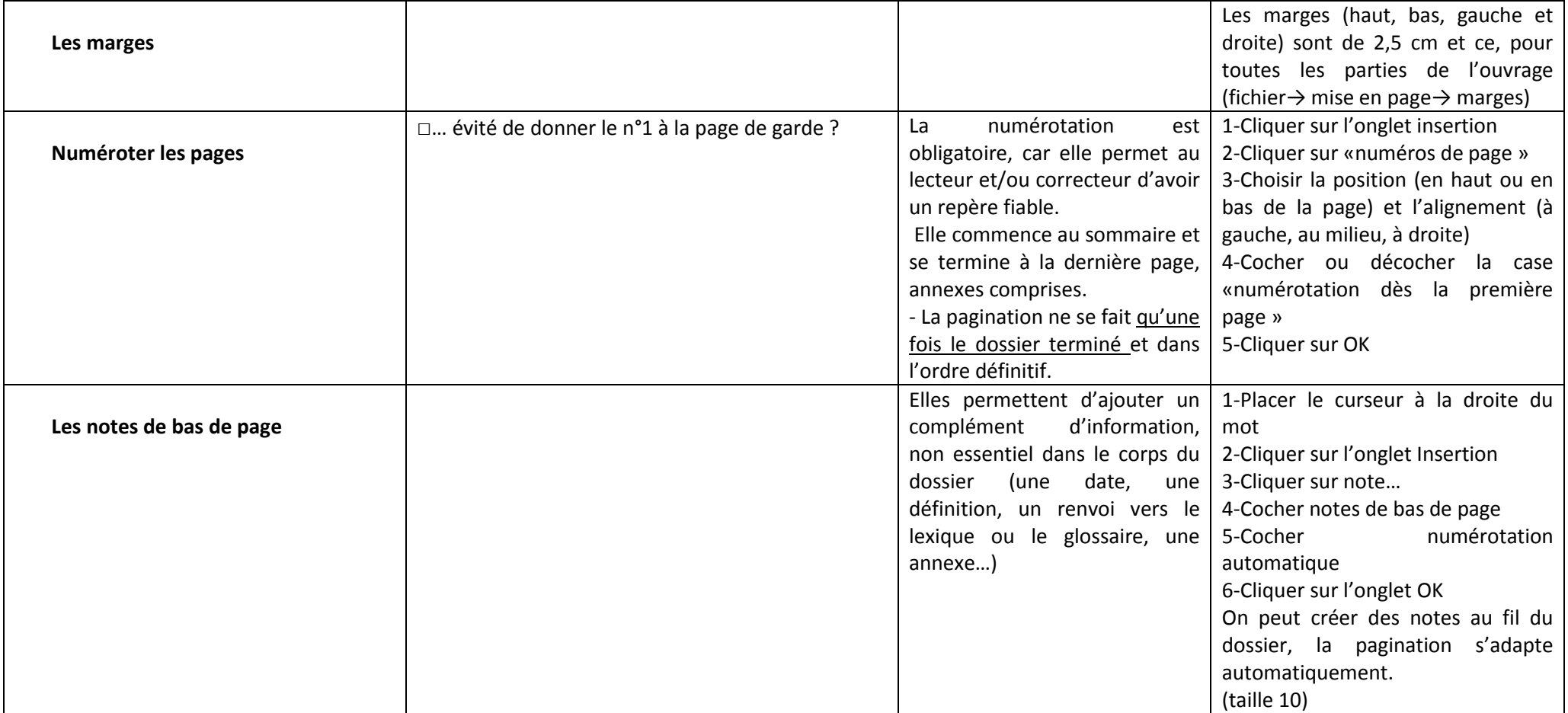

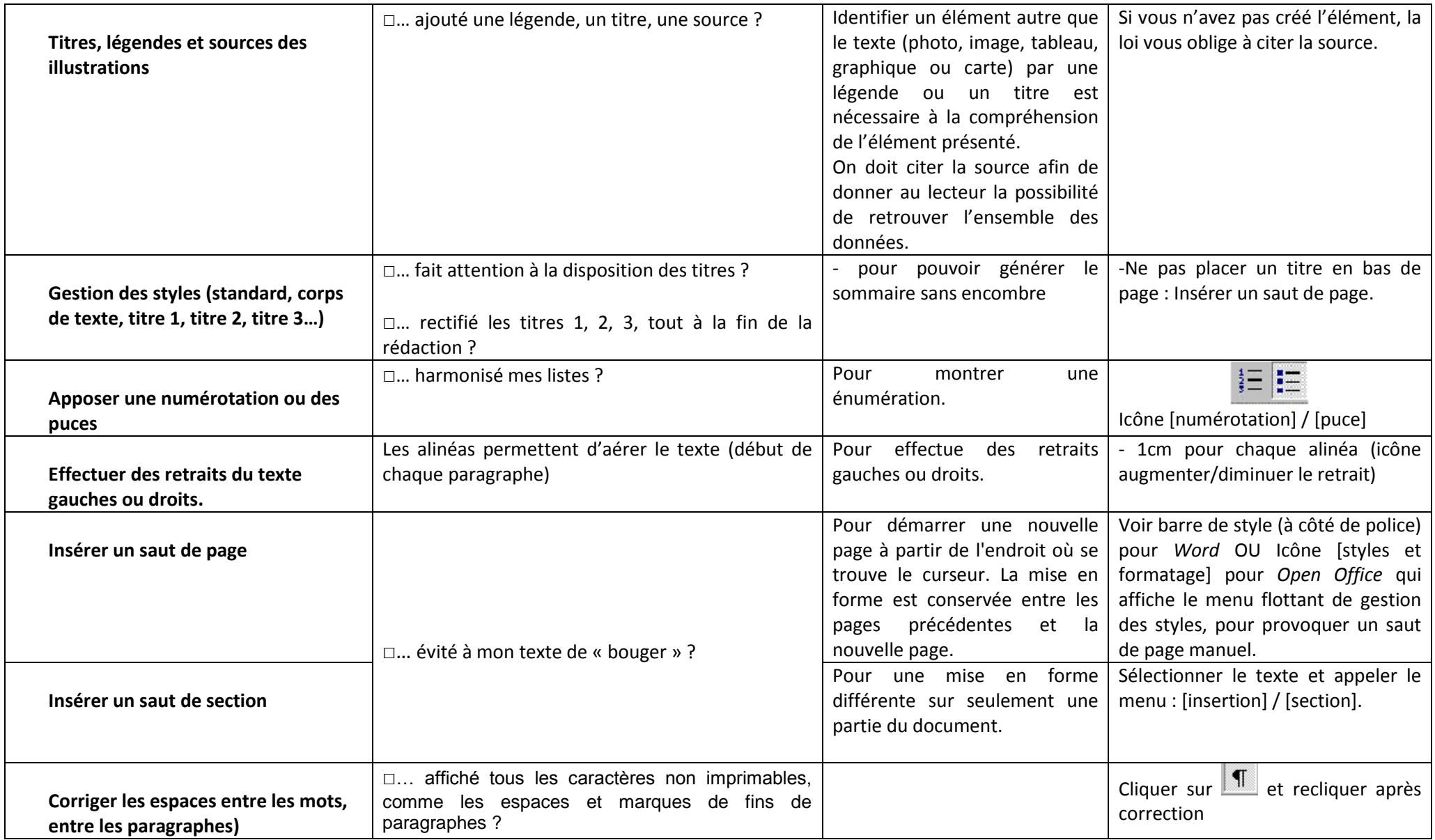

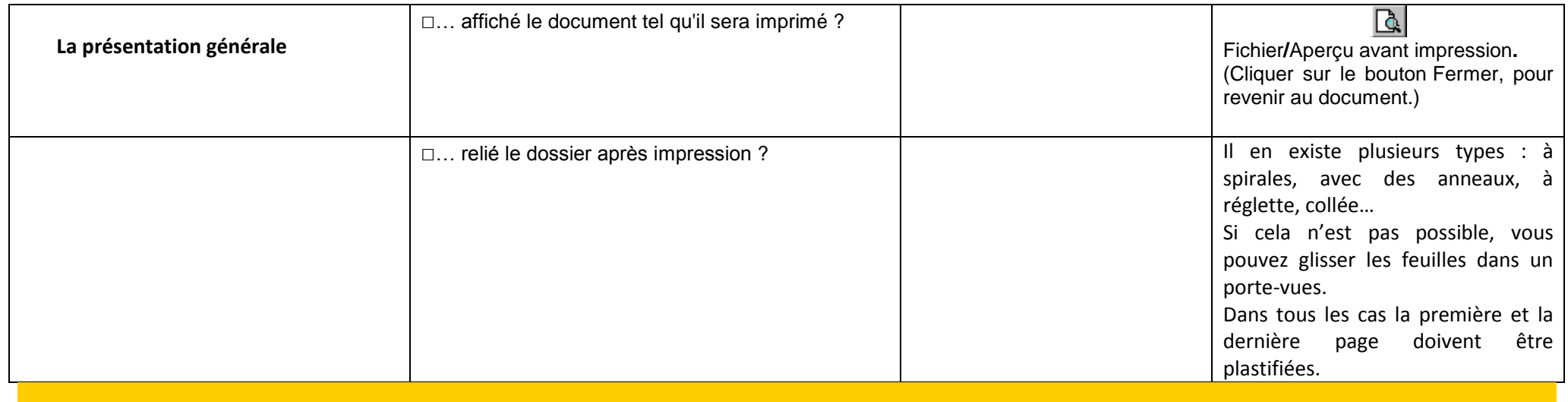

## **3. Grammaire, orthographe, syntaxe**

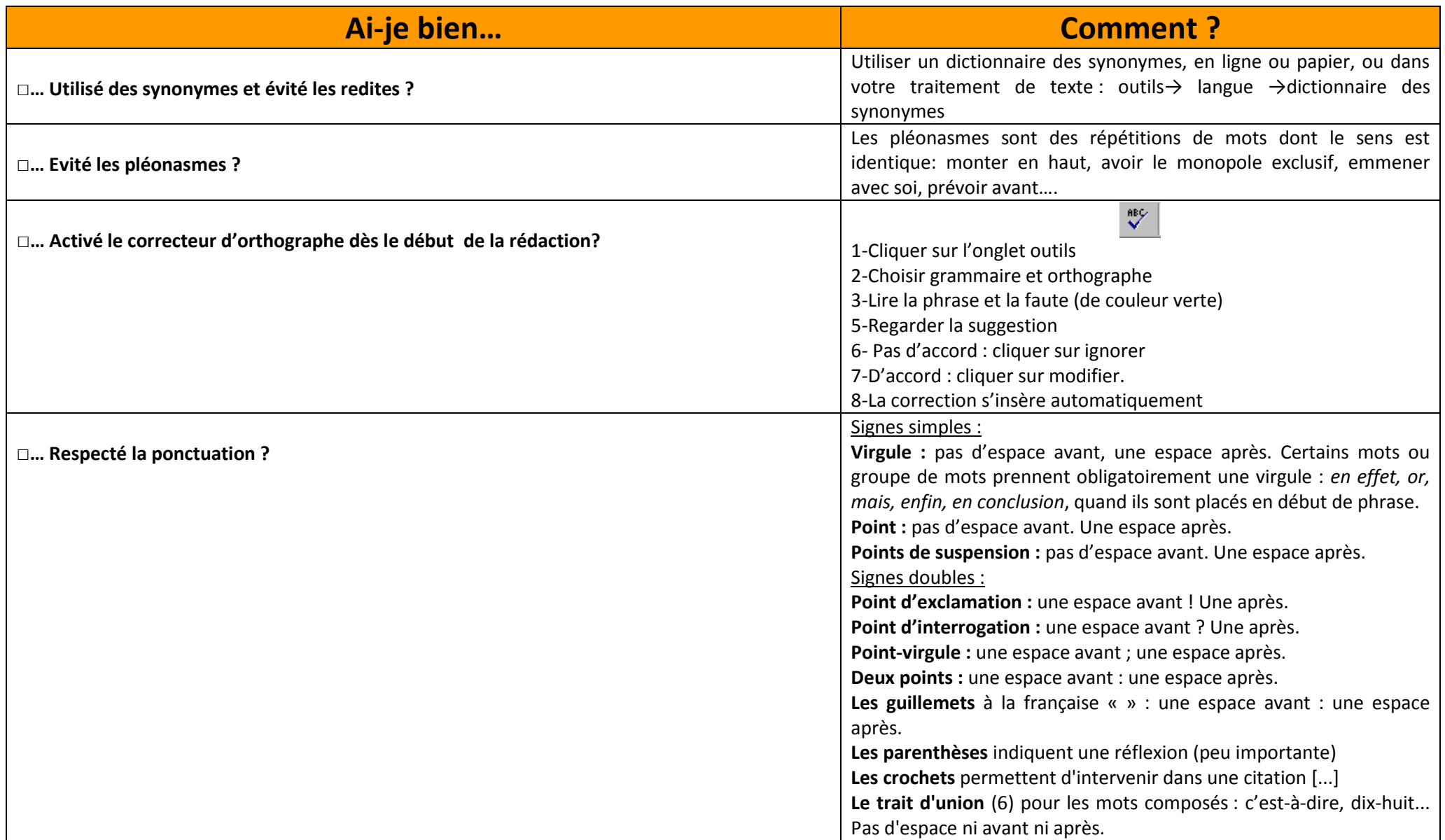

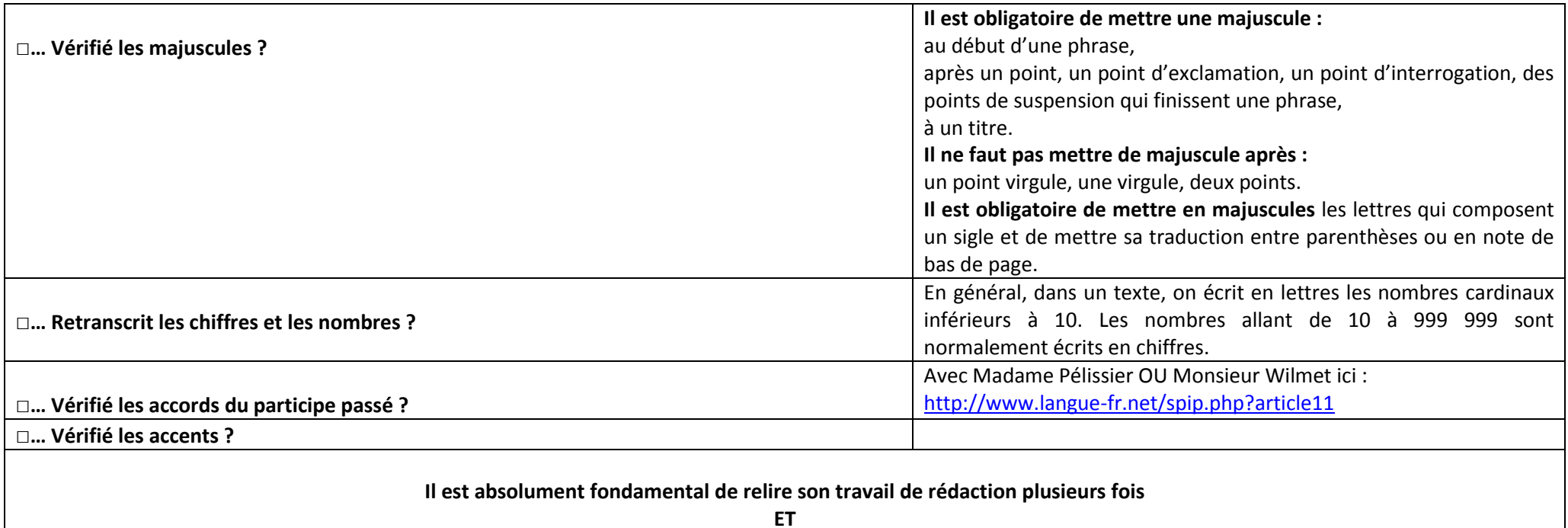

**De le faire relire !**

**1. Relisez-vous une première fois pour corriger les erreurs d'orthographe et de grammaire…**

**2. Relisez-vous une seconde fois pour corriger les titres, marges, alinéas…**

**3. Faites lire votre dossier par d'autres personnes et recueillez leurs impressions et conseils.**